### **¿Qué es un estado de pérdidas y ganancias?**

Un estado de pérdidas y ganancias (P&L) es un estado financiero que resume los ingresos totales y los gastos totales de una empresa en un período de tiempo específico. El objetivo de un P&L es medir las ganancias de una empresa restando los gastos de los ingresos y proporcionar una visión general de la salud financiera del negocio.

### **Términos a conocer:**

- 1. Ingresos / Ventas
	- También llamados ventas o ingresos, los ingresos incluyen cualquier dinero recibido por la venta de sus productos o servicios.
- 2. COGS (Costo de los bienes vendidos)

El costo de los bienes vendidos (COGS) es la suma de todos los costos directos asociados con la fabricación de un producto. Aparece en un estado de resultados y, por lo general, incluye dinero gastado principalmente en materias primas.

3. Beneficio bruto

La ganancia bruta, también llamada ingreso bruto, se calcula restando el costo de los bienes vendidos (COGS) de los ingresos / ventas.

## 4. Expensas

Los gastos incluyen todos sus gastos, tales como:

- 1. Costo de los bienes vendidos (COGS)
- 2. Gastos generales como alquiler y salarios
- 3. Deudas
- 4. Gastos de marketing y publicidad
- 5. Suministros
- 6. Utilidades
- 5. Beneficio/ingreso neto

El beneficio neto es el beneficio total de una empresa después de restar todos los gastos. Calcule su beneficio neto restando todos sus gastos de sus ingresos.

#### **Enlaces a plantillas de pérdidas y ganancias:**

[Profit and Loss Template](https://ccof.org/sites/default/files/PRG_TEMPLATE_ProfitLossStatement.xlsx) [Plantilla Pérdidas](https://ccof.org/sites/default/files/PRG_TEMPLATE_ProfitLossStatement_SPA.xlsx) y Ganancias (Versión español)

## **Ejemplo:**

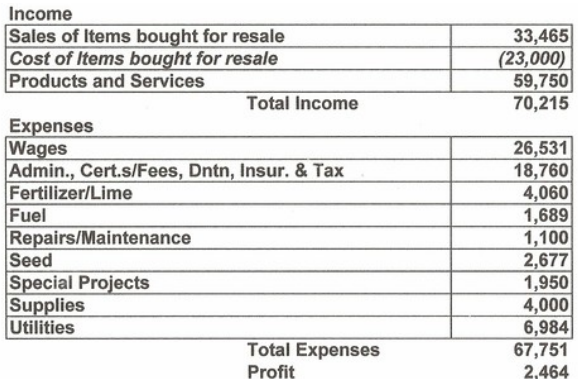

## **Cómo completar las ganancias y pérdidas de la granja:**

- 1. Comience por reunir todos los registros financieros relevantes relacionados con la granja, incluidos los ingresos y gastos de todas las fuentes, como ventas de cultivos, ventas de ganado, subsidios gubernamentales y otras actividades relacionadas con la granja.
- 2. Calcule los ingresos de la granja. Esto puede incluir ventas de cultivos, ganado, huevos, leche o cualquier otro producto agrícola. Si ha tomado un préstamo, eso debe indicarse claramente.
- 3. Determine los gastos. Puede incluir costos de semillas, costos de alimentación, gastos de fertilizantes o cualquier otro insumo utilizado en la operación agrícola, costos relacionados con mano de obra, servicios públicos, reparaciones y mantenimiento, seguros, impuestos y otros gastos incurridos en el funcionamiento de la granja.
- 4. Considere cualquier gasto o ingreso no operativo que pueda incluir intereses pagados por préstamos, ingresos por alquiler de tierras o equipos arrendados, o cualquier otra transacción financiera que no esté directamente relacionada con las operaciones agrícolas.
- 5. Reste los gastos de la ganancia de ingresos para calcular la ganancia o pérdida neta de la granja. Revise la precisión del estado de pérdidas y ganancias completado y realice los ajustes necesarios.

# **Otra información útil:**

[Cuenta de pérdidas y ganancias: qué es y cómo hacerla](https://getquipu.com/blog/hacer-cuenta-perdidas-ganancias/)